1 https://www.justice.gov/criminal-ccips/file/872771/download

- 2 https://www.zdnet.com/article/maersk-forced-to-reinstall-4000-servers-45000-pcs-due-to-notpetya-attack/
- 3 https://www.zdnet.com/article/ransomware-these-are-the-two-most-common-ways-hackers-get-inside-your-network/

Schedule a chat: **[Free consultation and demo](https://www.illumio.com/contact-sales)** Learn more: **www.illumio.com** Go deeper: **[How to Stop Ransomware Attacks eBook](https://www.illumio.com/resource-center/ebook/stop-ransomware-attacks)**

#### **Illumio Protects the World's Leading Companies**

More than 10% of the Fortune 100 companies

## 6 of the 10

largest global banks

of the leading insurance companies 3 of the 5

largest enterprise **SaaS companies** 

**Stop Ransomware With Illumio** Evolve your security. Use Illumio to stop ransomware and build stronger digital defenses.

## **IMERICATION**

Keep attacks from spreading to your high-value assets by building post-intrusion security that segments your environment. With Illumio, you can easily manage existing host-based firewalls and segment assets, environments, users and groups. Write simple policies that automatically update as systems change.

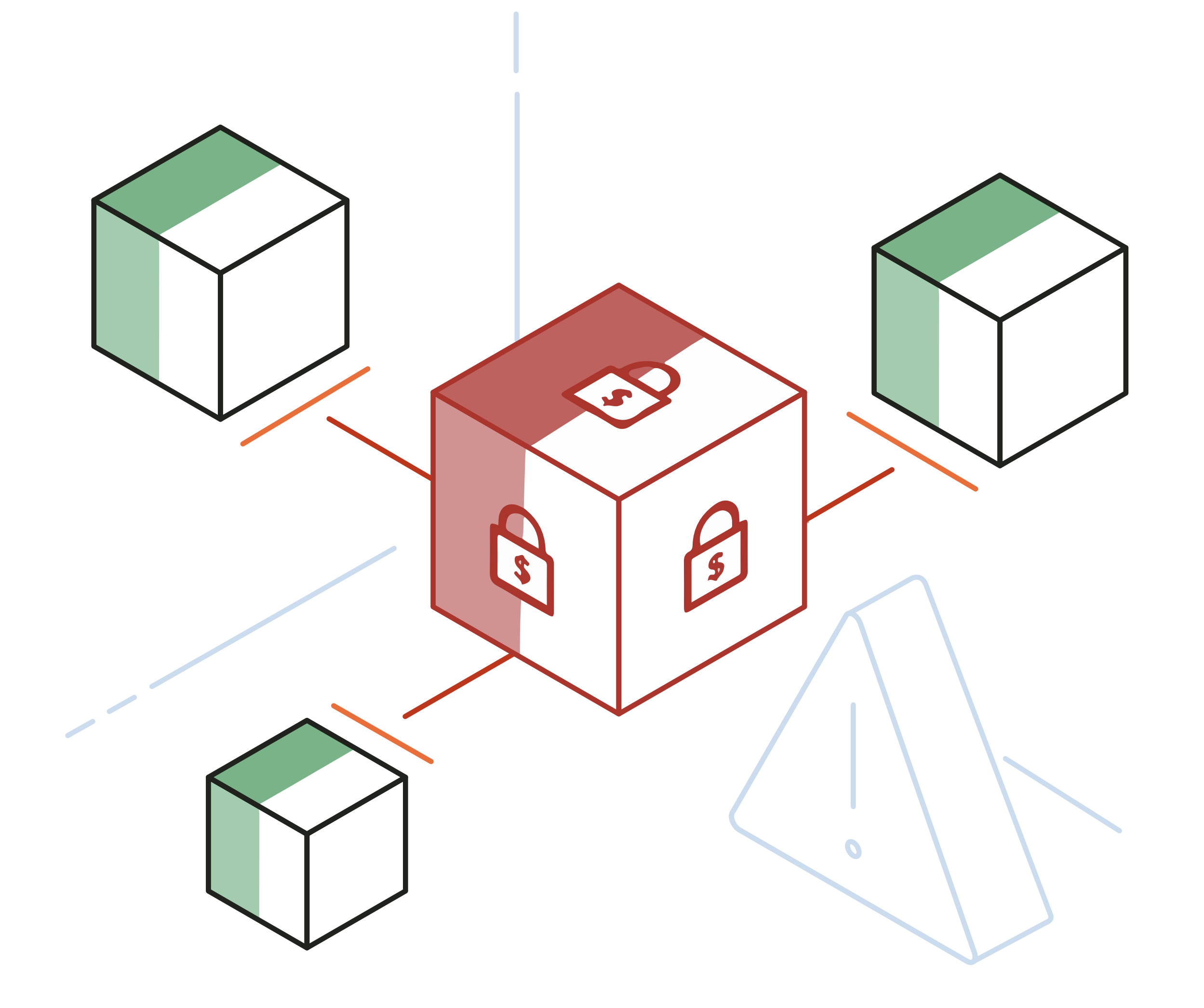

## **Step 3: Protect**

Limit intrusions and immediately contain in-progress attacks by blocking common ransomware pathways. With Illumio, you can pinpoint all of the common pathways that are open in your environment, proactively close and monitor those pathways, and build a one-click containment switch to stop in-progress attacks.

## **Step 2: Block**

Spot ransomware before it strikes by developing comprehensive visibility into the communication flows across your environment. With Illumio, you can build real-time network visibility in an hour or less, identify unnecessary connections that ransomware can exploit, and create automated alerts to catch malicious movements early.

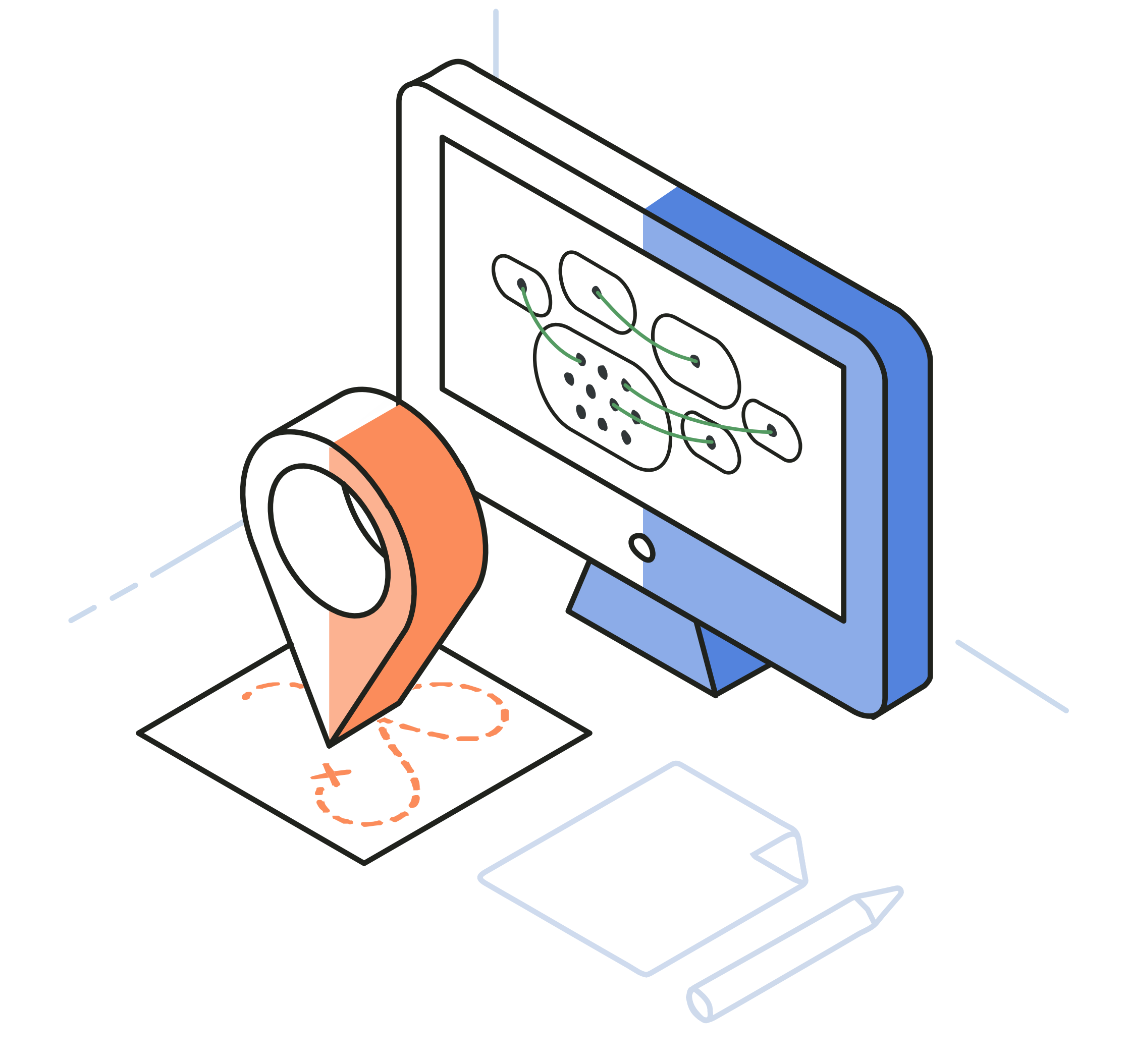

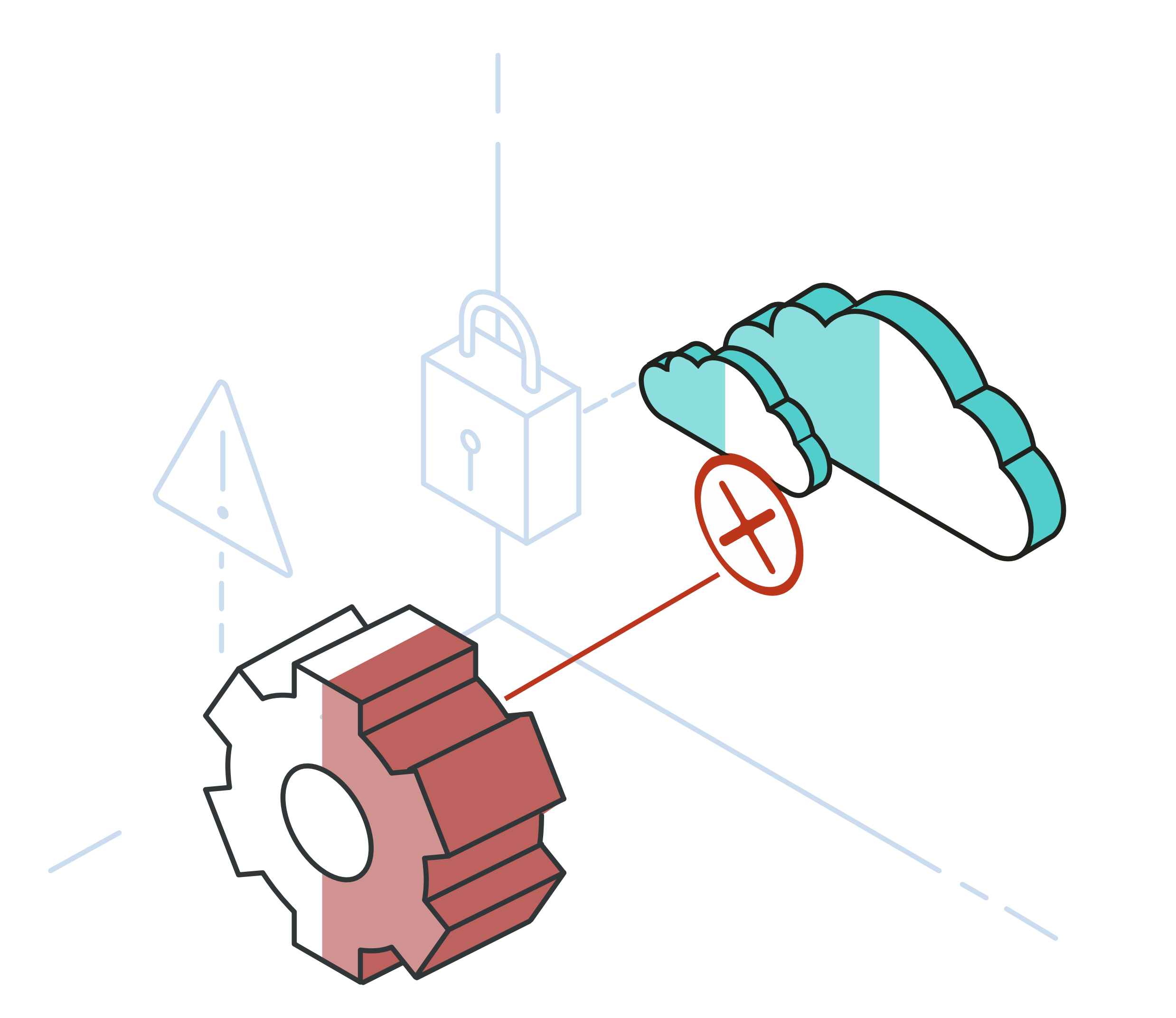

### **Step 1: See**

Stopping most ransomware is easier than you think. Just take the above attack pattern and counter each tactic by following three simple steps.

#### **Simple Steps That Stop the Spread of Ransomware**

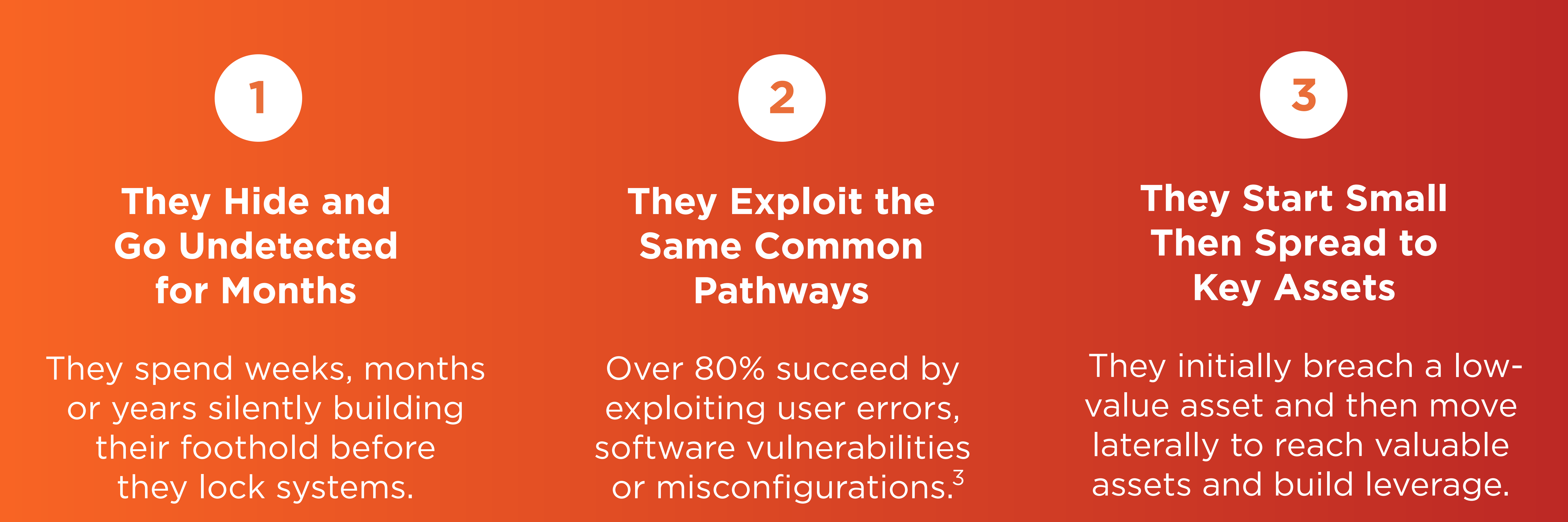

Most ransomware follows an attack pattern that was built to bypass traditional security. To do so, they use three key tactics.

#### **How Most Ransomware Attacks Operate**

Traditional security is not stopping this growing threat. You need a new approach.

 every day, and the biggest ransomware attack caused **\$300** million in total damages.<sup>1,2</sup> Since 2016 more than **4,000** ransomware attacks have occurred

#### **Ransomware Is Today's Biggest Threat**

Most ransomware follows the same attack pattern and can be stopped with a simple security strategy. Illumio makes it easy to implement this strategy and stop ransomware immediately.

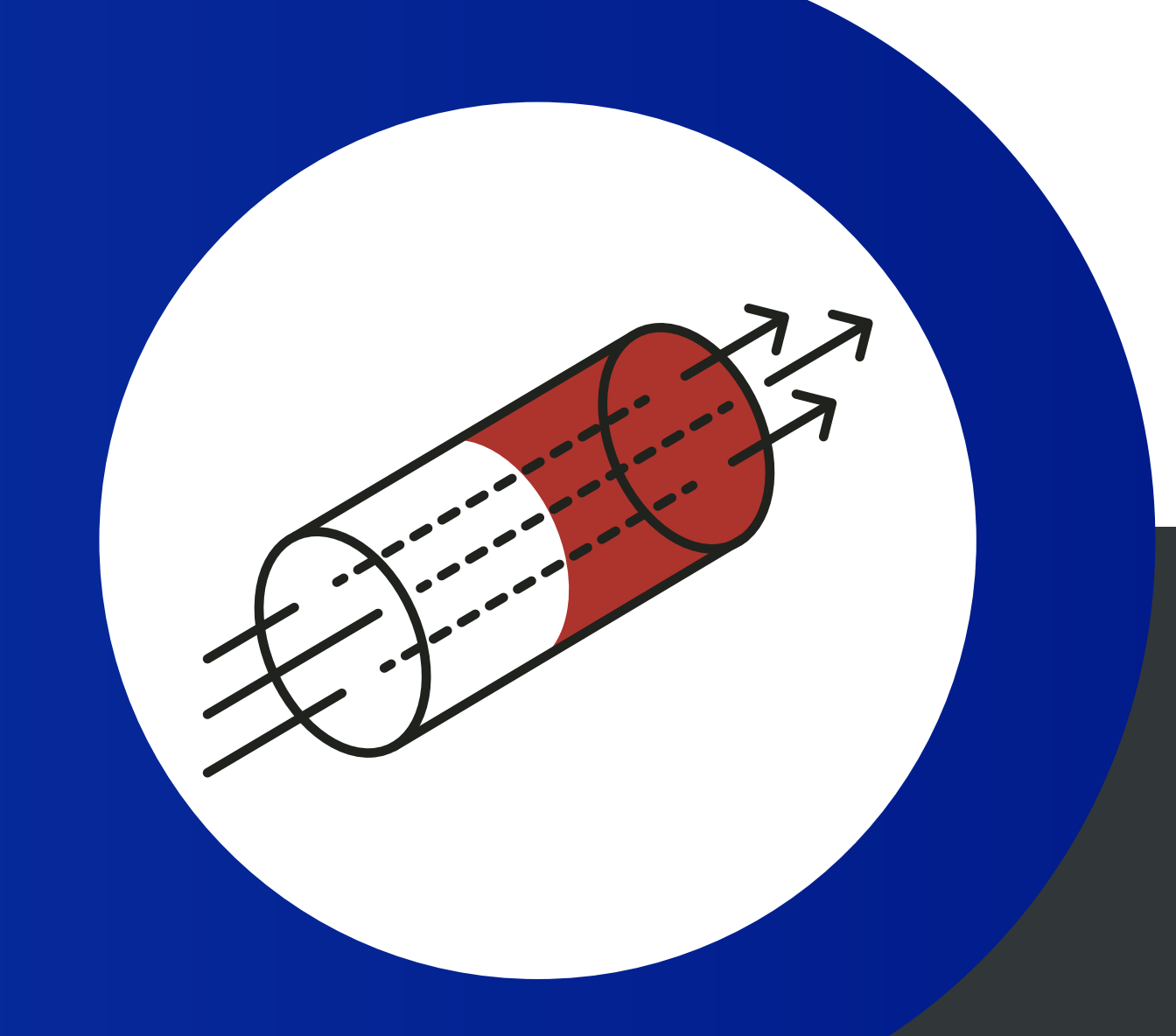

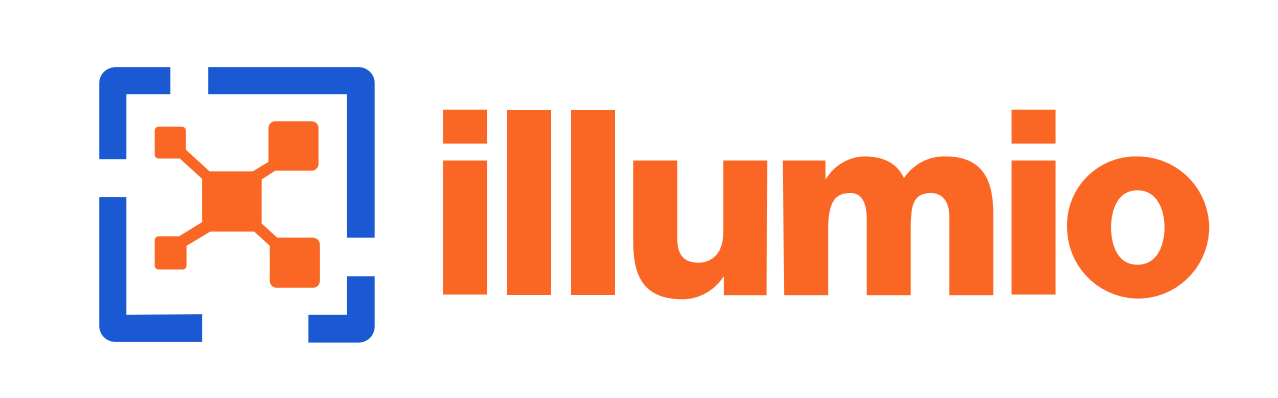

# **Steps to Stopping 3 Ransomware**

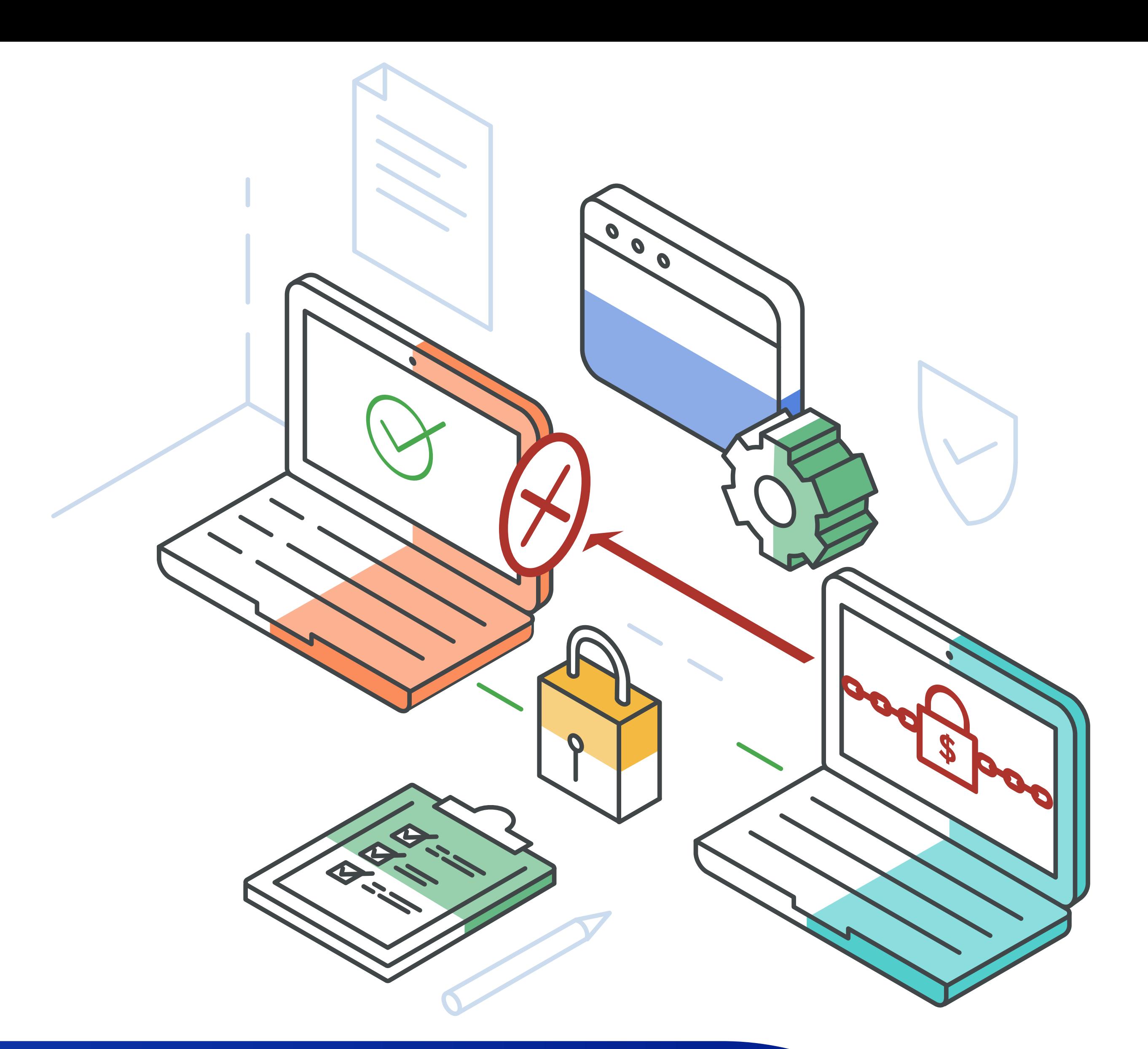